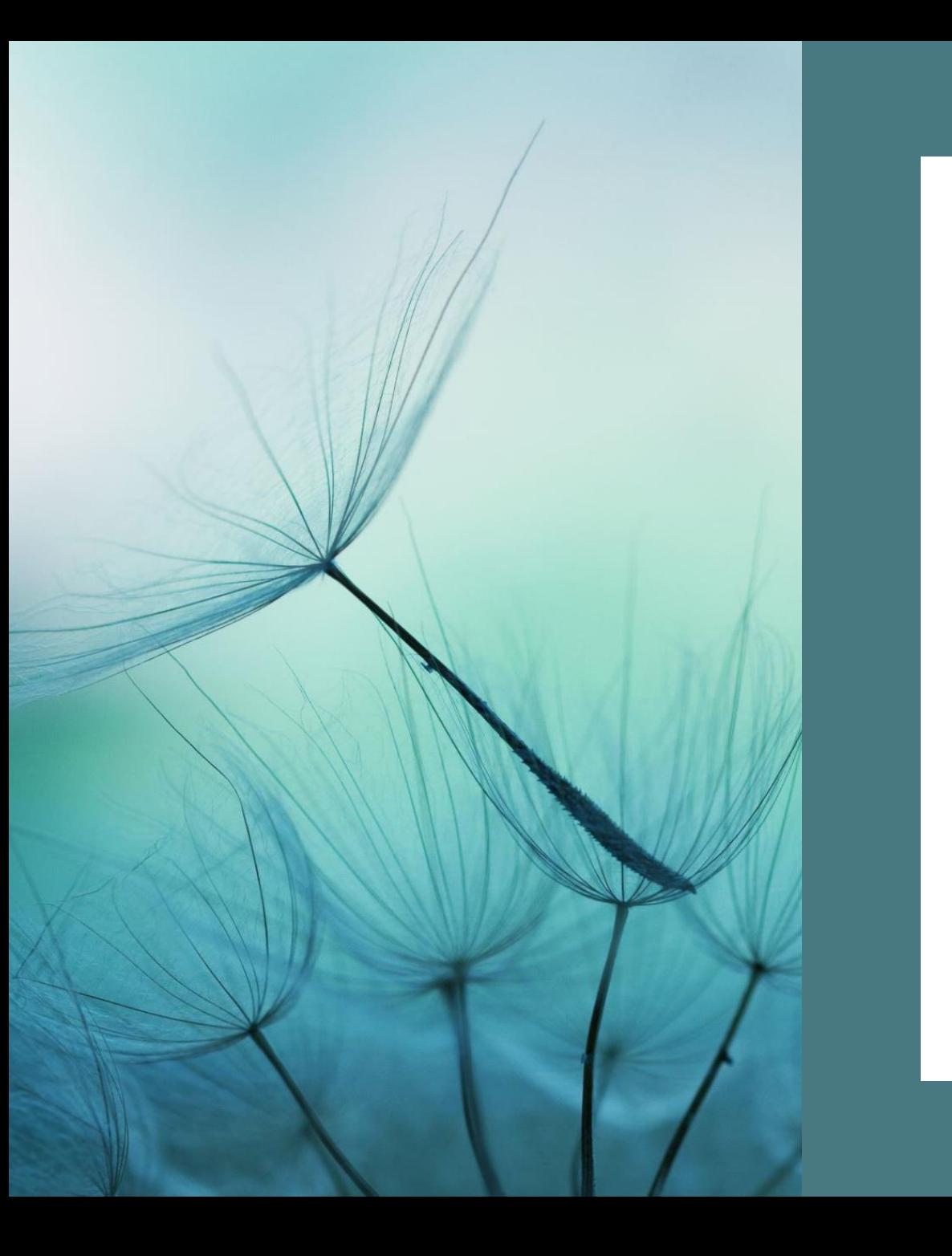

COMO FAZER UMA REVISÃO **SISTEMÁTICA** DE BIBLIOGRAFIA

*Stefanie Martin, ACESIN*

*Abril, 2022*

# TIPOS DE REVISÃO BIBLIOGRÁFICA

Qualitativa: reflete a opinião do pesquisador. **Sistemática: reflete o que a literatura mostra sobre o assunto.**

A revisão sistemática da literatura reúne estudos semelhantes, publicados ou não, para avaliação crítica da **metodologia**, reunindo-os numa análise estatística (meta-análise), quando possível.

# TIPOS DE REVISÃO BIBLIOGRÁFICA

#### **Revisão sistemática (RS) e meta-análise (MA):**

- RS: revisão exaustiva da literatura empírica, seleção criteriosa dos papers (inclusão, exclusão), tabulação dos métodos e resultados, análise do que a literatura mostra sobre o assunto a partir da revisão.
- MA: RS + codificação quantitativa dos resultados (ferramentas estatísticas para valorar as evidências).

**Estudos similares (quadro clínico dos participantes e intervenção)**

#### PRISMA (2009, 2021): PREFERRED REPORTING ITEMS FOR SYSTEMATIC REVIEWS AND META-ANALYSES

#### PRISMA FLOW DIAGRAM 2020 / 2021

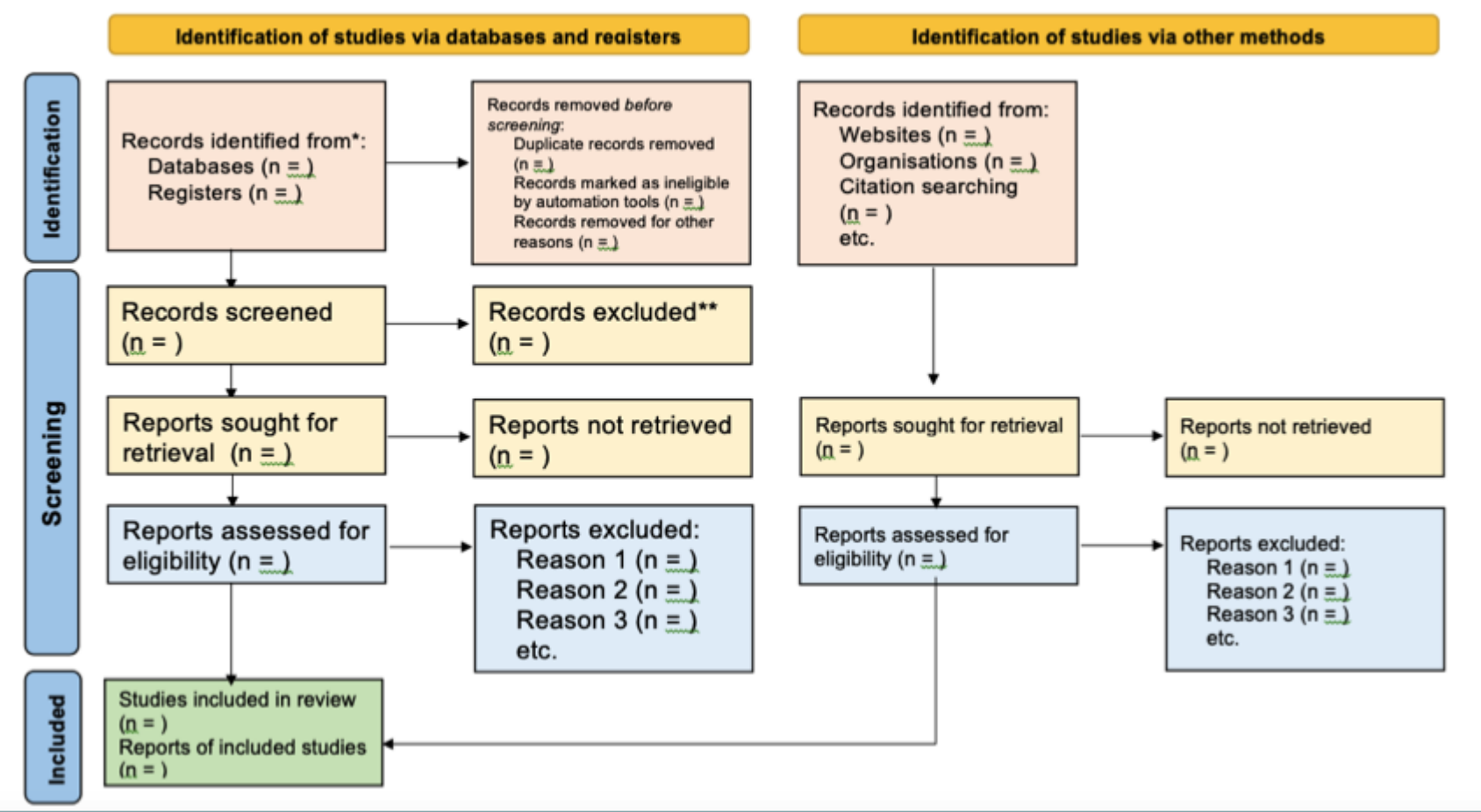

[PRISMA](http://www.prisma-statement.org/) Biblioteca [Cochraine](https://www.cochranelibrary.com/)

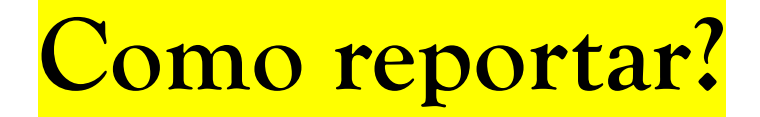

# **[RELATÓRIO DA REVISÃO SISTEMÁTICA](file:///C:/Users/ste_a/OneDrive/Documentos/DOUTORADO/ORIENTACAO/checklist-revisao-sistematica-prisma.pdf)**

**Pra quê que serve?**

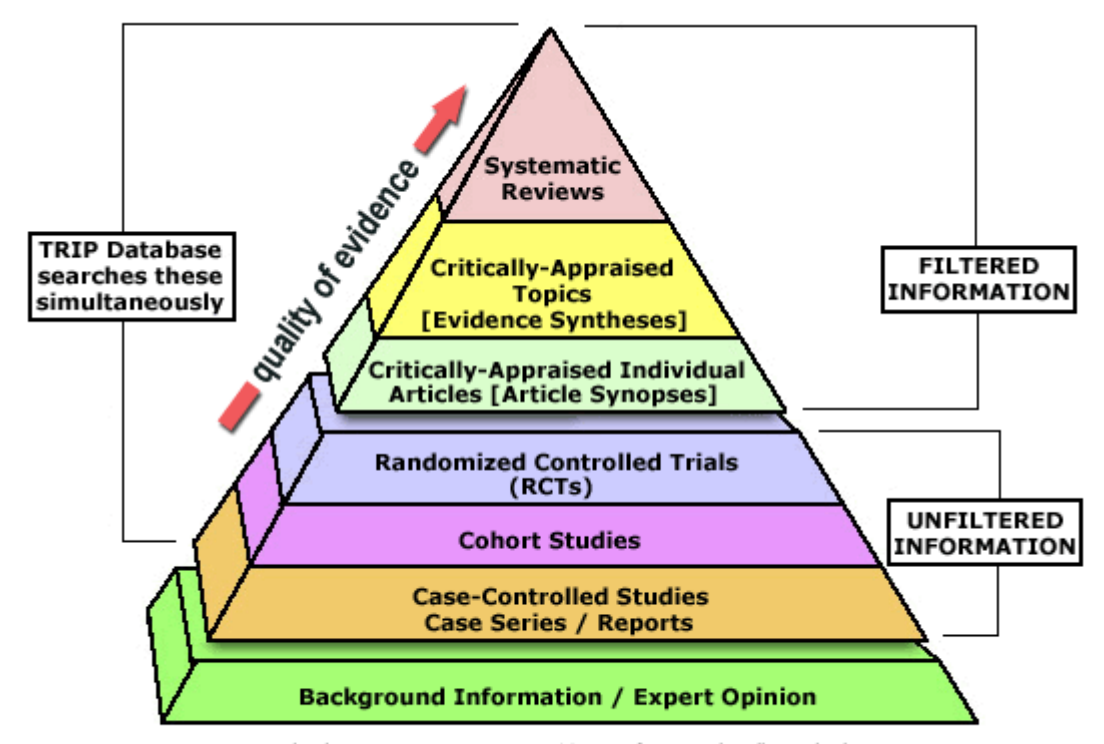

EBM Pyramid and EBM Page Generator, @ 2006 Trustees of Dartmouth College and Yale University. All Rights Reserved. Produced by Jan Glover, David Izzo, Karen Odato and Lei Wang.

**Trip** 

< Trip

Traduzido do inglês - Trip é um motor de pesquisa clínica livre. Sua função principal é ajudar os clínicos a identificar as melhores evidências disponíveis com as quais a responder a questões clínicas. Suas raízes estão firmemente no mundo da medicina baseada em evidências. Wikipedia (inglês)

#### **THE MILBANK QUARTERLY** A MULTIDISCIPI **IRNAL OF POPULATION HEALT ID HEALTH POLICY**

Original Investigation

#### The Mass Production of Redundant, Misleading, and Conflicted **Systematic Reviews and Meta-analyses**

JOHN P.A. IOANNIDIS

First published: 13 September 2016 | https://doi.org/10.1111/1468-0009.12210 | Citations: 597

- Não publicadas: 20%
- Reduntantes e desnecessárias: 27%
- Decentes, mas inúteis: 17%
- Misleading: 13%
- Com falhas (flawed beyond repair): 20%

#### ▪ **DECENTES E CLINICAMENTE ÚTEIS: 3%**

# CRITÉRIOS

- Base de dados (Google Scholar, [Scopus](https://www.elsevier.com/pt-br/solutions/scopus), [PsycINFO.](https://www.apa.org/)..);
- Palavras-chave;
- Critérios de inclusão e exclusão;
- Critérios de tempo (+- determinado);
- Inglês, página anônima.

Data base: Google Scholar, incognito tab, no fixed time Keywords: "artificial language methods" 26 results

22 ACESIN CONVIDA: Alex de Carvalho (U.de Paris) Revisão sistemática da bibliografia

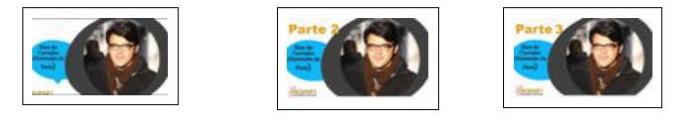

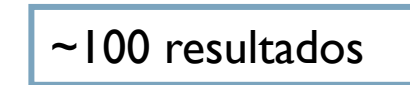

Data base: Google Scholar, incógnito tab, no fixed time Key-words: "artificial language experiments" 180 results

## CRITÉRIOS EM CAMADAS: INCLUSÃO E EXCLUSÃO

- Título;
- Abstract;
- Paper per si.

Inclusion criteria: "artificial language" on title, methodology and results. Exclusion criteria: no methodology, paid ones or duplicated.

```
26 + 180 = 206 results
Filtered by title: 21
Filtered by abstract or introduction: - 4 / Excluded by money: - 5 
Personal criteria: - 1
14 considered
```
#### RESULTADOS

Data base: 14 considerados Outras fontes (orientadoras / referências): 7, sendo 5 considerados

Mesmos critérios de inclusão e exclusão.

**Total 18 papers considerados nesta revisão.**

- Metas;
- Produtividade.

## O PROCESSO

#### • Organização em planilhas;

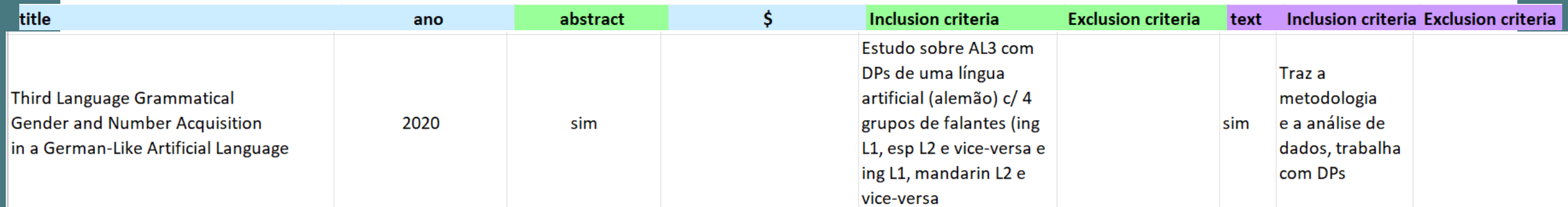

- Organização em word: síntese
	- [Fichamentos](file:///C:/Users/ste_a/OneDrive/Documentos/DOUTORADO/ORIENTACAO/FICHAMENTOS/Fichamento Metodologias Experimentais Linguas Aritificias.docx): objetivos, metodologia, resultados, considerações.

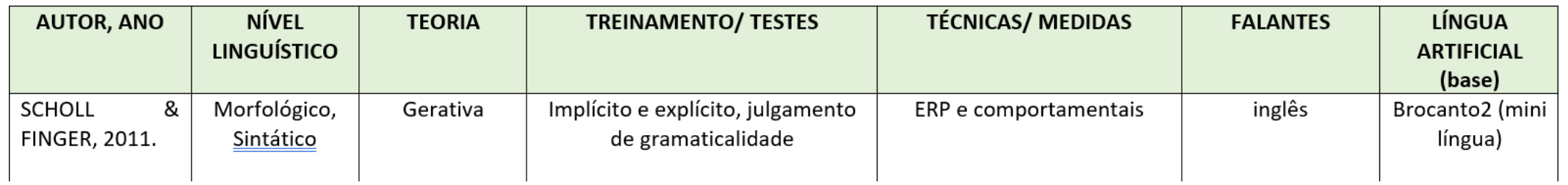

# O PROCESSO

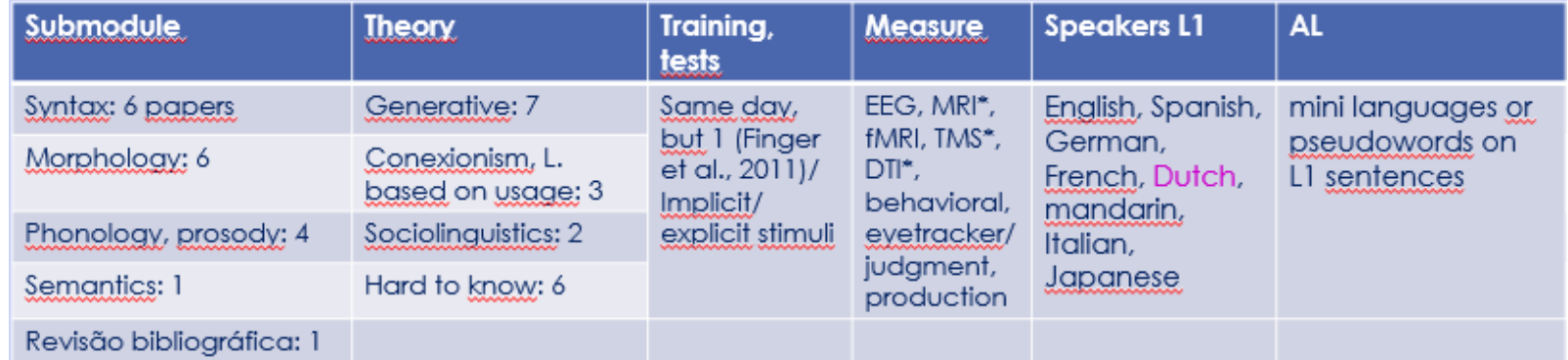

# CONSIDERAÇÕES

< 1000 resultados;  $~\tilde{}~100;$ Até quando fazer a revisão exaustiva? Remover duplicatas;

Screening: título e abstract (critérios bem definidos, quantidade); Elegibility: texto completo (critérios bem definidos, quantidade).

## CONCEITOS

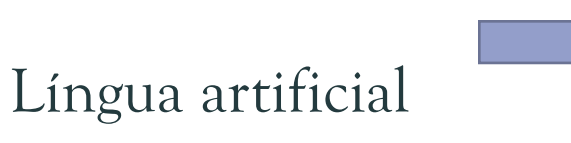

**Língua inventada** por humanos para uso/ funcionamento da máquina (html, Python, Java, C++, PHP...)

**Língua inventada** composta por um léxico e regras que preservam a relação forma – significado. Regras compatíveis com as das línguas naturais. (SCHOLL & FINGER, 2011). (versão adotada na literatura desta revisão sistemática)

Semi língua artificial, mini-língua: **combo língua artificial** Língua artificial x Gramática artificial (GREY, S. 2019).

## CONCEITOS

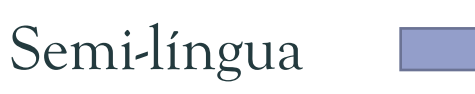

Mini-língua

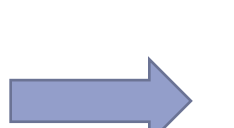

combinação de palavras da L1 com a sintaxe de uma L2. Ex.: (L1 SVO, L2 SOV) *Ela morango comprou*.

compostas por palavras novas, inventadas, não pertencentes a nenhuma língua natural (pseudopalavra).

Ex. Brocanto2 (SCHOLL & FINGER, 2011):

 artigos [+masculino, +feminino]: li, lu adjetivos [+masculino, +feminino]: troise, neime/ troiso, neimo substantivos [2 +masculino, 2 +feminino]: pleck, neep, blom, vode (Os substantivos não têm marcação de gênero. Os artigos e adjetivos que que fazem essa marcação).

4 verbos: klin, nim, yab, praz 2 advérbios: moyka, zayma

Sem marcação morfológica no verbo, artigos e adjetivos pós-nominais, advérbios seguidos de verbos, 1401 frases possíveis, significados que descrevem movimentos em um jogo de tabuleiro de computador.

## RESULTS

- Mini/ semi languages/ artificial languages;
- **Tests into sessions;**
- Short training phase before tests (and after in a few of them);
- Pos-questionnaires (a few of them);
- Statistics treatment;
- Verbal and non-verbal memory tests (a few of them);
- [Flanker](https://en.wikipedia.org/wiki/Eriksen_flanker_task) test after experiment (1 of them);
- Immediately feedback for wrong answers such as "Almost! That's not a X, it's a Y. Try again".
- The most part of them presents a literature review about its topic and some of them, about artificial languages;
- Few of them used linguistic profile questionnaire.
- Stimuli: implicit (much more) and explicit (less)/ visual (sentences, images), listening;
- Production/ tasks: speaking aloud, writing, judgment, choose the best matching;
- Measurements: behavioral (on the massive part of them)/ EEG, fMRI (only  $1$ )/ MRI\*, TMS\*, DTI\*/eyetracker;
- A few of them are paid  $1 \degree$  6 dollars.

## TOOLS

- **Amazon [Mechanical](https://www.mturk.com/) Turk to host the experiment;**
- **[Prolific](https://www.prolific.co/)** to recruit participants;
- **[Audacity](https://sourceforge.net/projects/audacity/)** to neutralize stimuli speaker's voice;
- Exbuilder Software to host the experiment;
- **E** [Github](https://github.com/enterprise) to keep "[the game](https://github.com/nzilbb/roofRunner)" available;
- **[OpenSesame](https://www.opensesame.com/) graphical experiment builder.**
- **TOOLS MENTIONED BY ANIELA/ MARIJE** 
	- E-prime 3 graphical experiment builder;
	- Psychopy.